## **Summer Online Activities at St. Alban's Guide to LGFL Reading Zone**

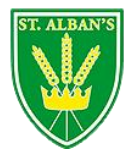

**LGFL APPs: READING ZONE** London Grid for Learning provides a wealth of resources. One of the most useful is READING ZONE. This allows children to watch video interviews from a wide range of children's authors. There are many inspiring stories, particularly from authors who were not successful to begin with. Also, many share tips and advice for writing in particular genres.

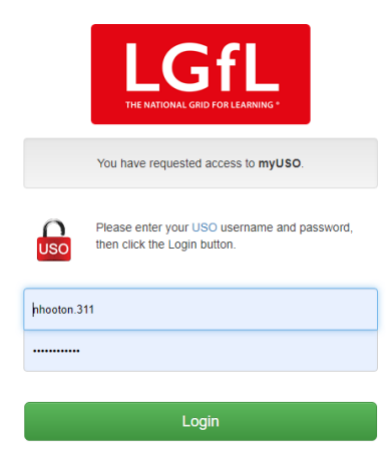

First, log in to LGFL by clicking on the logo on the Home Learning page. (Your LGFL logins were issued on a strip of paper; all of these will be **your child's initial** then **last name**, then maybe **some numbers** followed by **.311**. PLEASE LOOK CAREFULLY: THE '1' AND THE 'L' LOOK VERY SIMILAR, e.g. Brenda Small could be bsmall12.311)

If you are asked to agree to the service, this is fine for you to do so.

Next, click on '**Resources'** then '**Library'** on the left-hand side of the page. You should then see a grid like the one below. You can either scroll down to find 'Reading Zone' or type it in the '**Search'** box on the top right of the page.

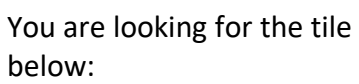

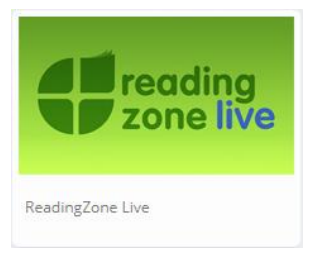

Click on it to enter the minisite. You will see the screen below:

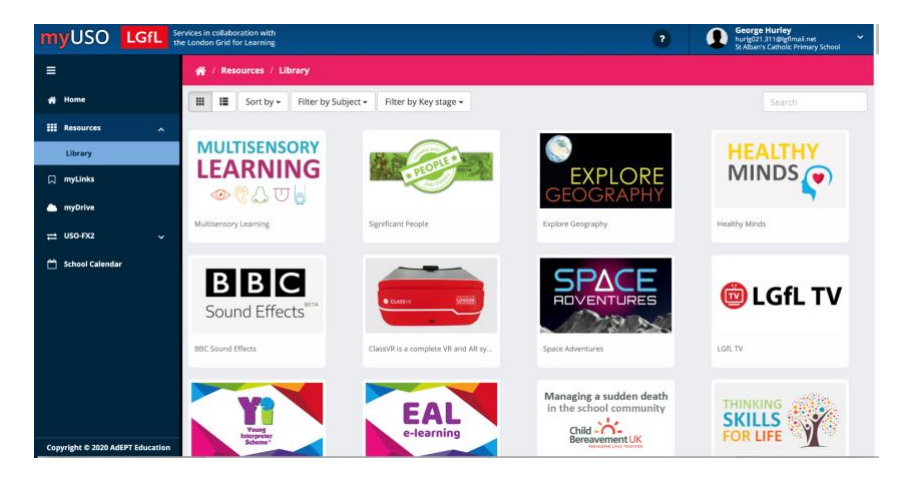

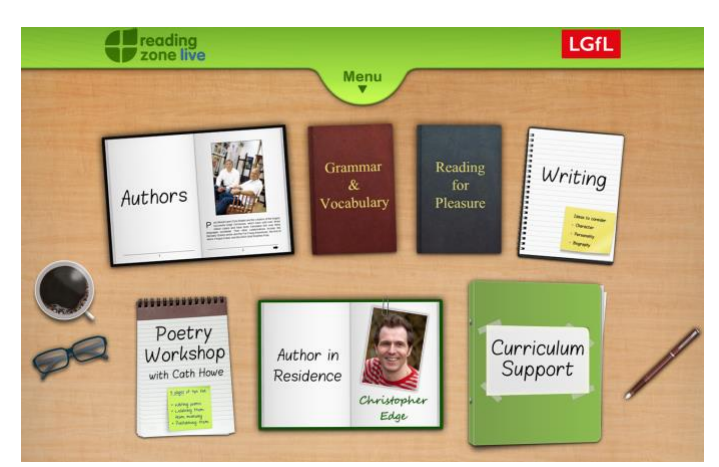

The best place to start is the 'Authors' section. Click on an author you would like to listen to.

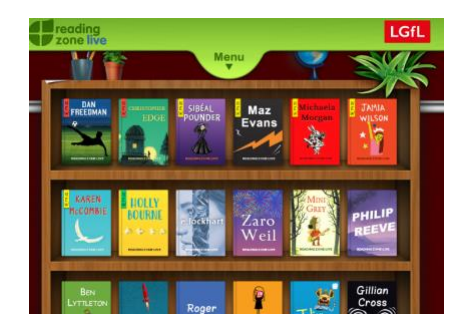

Turn the pages of the book to find a theme you would like to find out about, then click on the picture to watch and listen.

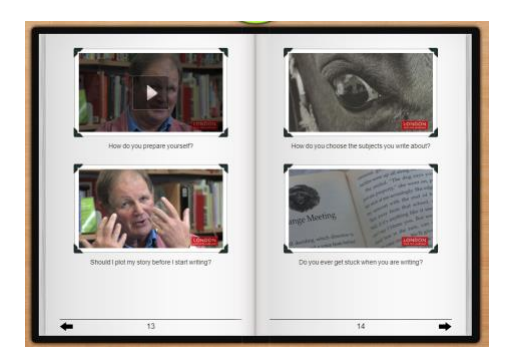

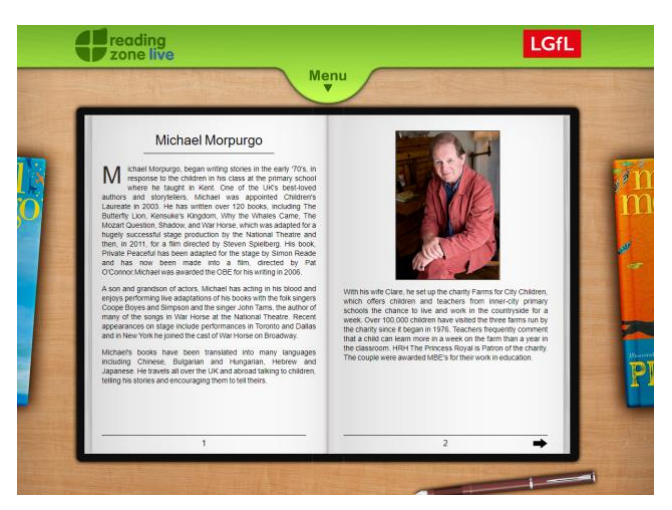

## **Other Features:**

In the 'Writing' or 'Resource Bank' sections, you can also search for different themes, such as **building characters** or **the role of humour**. You will then be able to see what a variety of authors think about the chosen theme.

In the **Poetry Workshop** section, you can find out about the value of poetry including writing and performing. This section is for both adults and children.

## **After your child has finished, here are a few ideas for activities:**

- Leave a comment in the School Library forum to recommend an author to watch in the Reading Zone.
- If you have got one of the Author's books at home, why not read or re-read it? Can you see what the author was talking about in their writing?
- Try writing in the style of the author just a short passage concentrating on quality, not quantity!
- Write down three tips that the author suggests and try to remember them in your writing.

## **Technical:**

The service works on a variety of devices including laptops, tablet and smart phones. If you have a problem, at first, please try another device if you are able.

Unfortunately, during the summer break, there will not be anyone at school to give password reminders.